## **Lista de cotejo implementación del plan de unidad: "InvolucrARTE"**

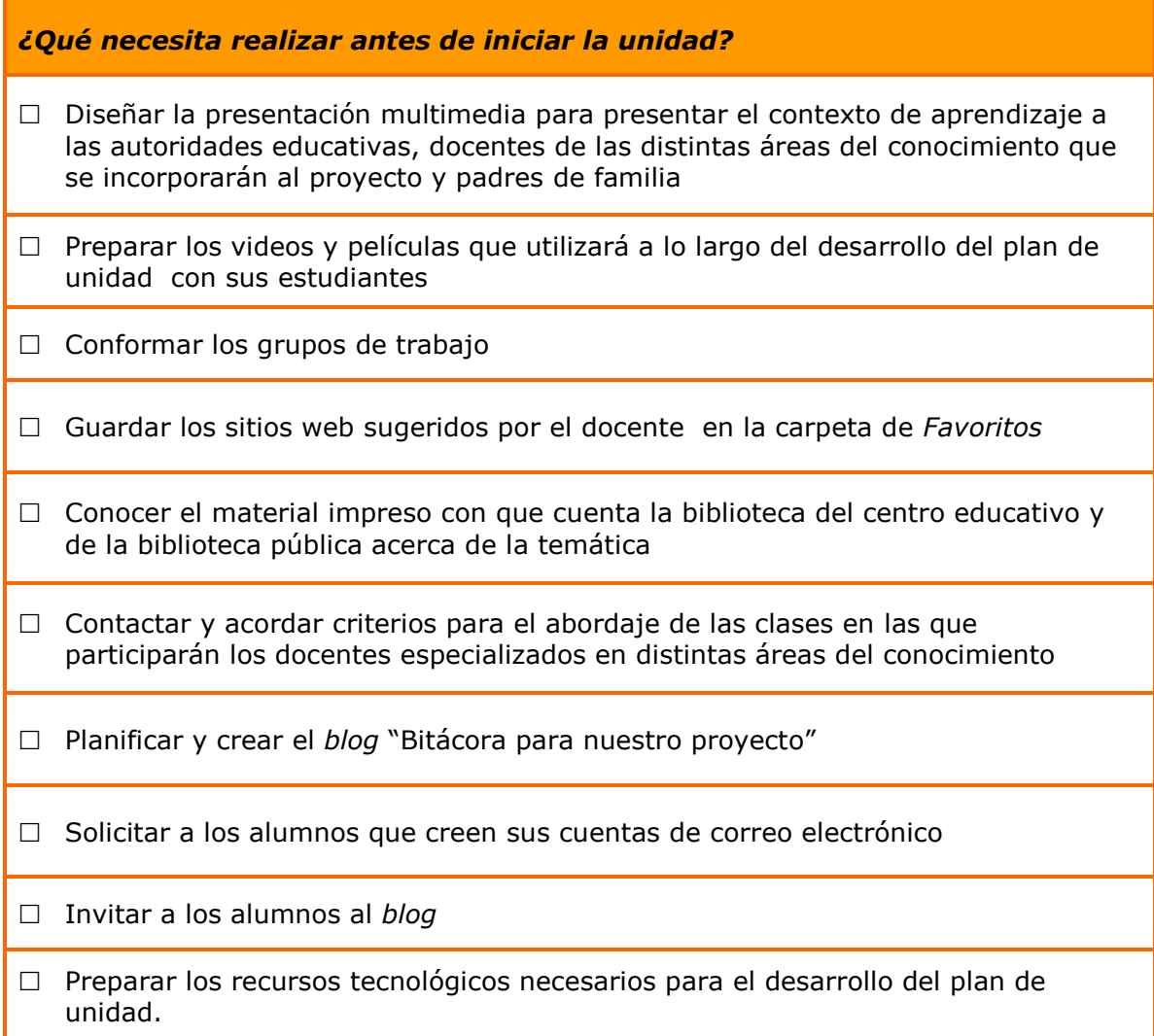

Derechos de autor ©Intel Corporation. Todos los derechos reservados. Adaptado con permiso. Intel, el logo de la Iniciativa Intel Educación y el Programa Intel Educar son marcas registradas de la Intel Corporation en los Estados Unidos y otros países.